#### Materiais:

1. Ambiente de desenvolvimento de código Visual Studio para programação web HTML, CSS, JavaScript

2. Chat GPT (Para consultar dúvidas e inspirações para ideias)

Métodos:

1. Utilizamos um objeto no JavaScript que cada opção que tinha em cada pergunta gera um crescimento de valor de cada variável dos cursos, e no final é gerado um gráfico que verifica essas variáveis que gera sua estrutura.

2. Apontamento de gráfico para melhor interpretação do usuário.

3. Também utilizamos o método randômico(geração de números aleatórios até 30) que gera o número da pergunta do objeto e também uma verificação para impedir que números iguais sejam geradas(perguntas iguais não sejam geradas para o usuário).

4. O site possui 30 perguntas, mas serão apresentadas somente 10 para o usuário para que não fique repetitivo.

# **Projeto Integrador - 2023 Vocacionando – Teste Vocacional**

L. MASSARDI, KAYO MACIEL, PEDRO H. R. ITABORAI, ITALLO

Curso de Ciência da Computação do Centro Universitário Governador Ozaman Coelho.

## **INTRODUÇÃO**

O projeto é um Teste Vocacional desenvolvido por estudantes do ensino superior de Ciências da Computação. Faça o nosso teste e descubra a sua melhor área do

conhecimento e um direcionamento para sua vida estudantil. E com a

experiencia de fazer o teste vocacional, você também terá uma noção do que

nossa área do conhecimento pode te proporcionar no futuro.

#### **MATERIAIS E MÉTODOS**

### **OBJETIVO**

Nosso objetivo é auxiliar estudantes que estão em transição do ensino médio tentando alcançar uma faculdade, mas que estão com dificuldade de decidir qual curso seguir, e com isso, nos estudantes do ensino superior de Ciências da Computação também aprimoramos nossos conhecimentos em construção de um site, mostrando que os conhecimentos adquiridos em uma instituição superior podem te levar.

#### **REFERÊNCIAS**

#### **CONCLUSÃO**

Apesar dos problemas que tivemos durante o desenvolvimento do projeto, principalmente na dificuldade em organizar a equipe e a busca de novos conhecimentos para construção do projeto, podemos dizer, com certeza, que foi um sucesso, tanto para nossa equipe que evoluiu suas habilidades em trabalho em equipe, hardskills em desenvolvimento de software, estudos sobre outras áreas do conhecimento necessárias para o site. Quanto também para o usuário que talvez esteja meio confuso ao que seguir, poder ter um direcionamento acadêmico e um possível futuro brilhante na área que melhor se encaixa.

O projeto vai auxiliar o usuário do teste a descobrir sua afinidade

profissional, assim direcionando-o ao que ele mais gosta de trabalhar

e estudar, aumentando suas chances de se destacar nas suas

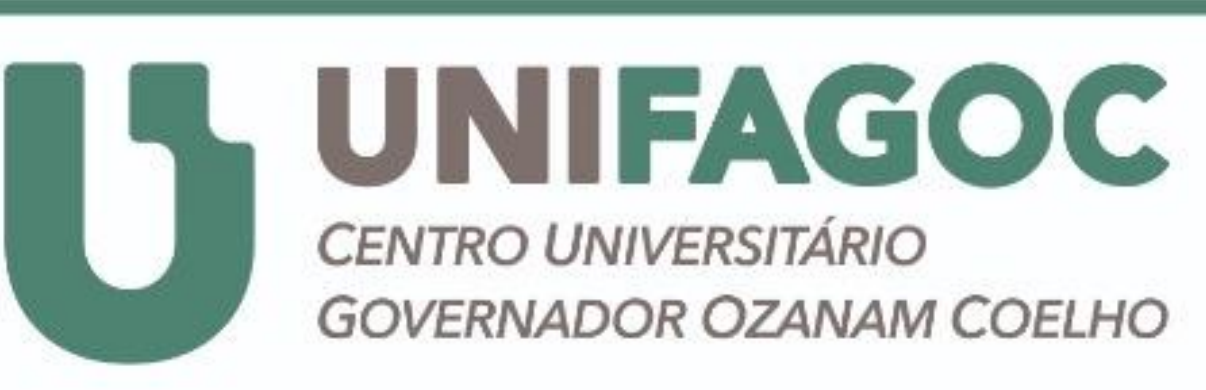

Ciência da

Computação

atividades futuras e permitindo assim um futuro brilhante. Além do foco ao usuário, o projeto também tem benefícios aos próprios desenvolvedores, melhorando suas habilidades em programação e outras áreas do conhecimento necessárias para a construção do projeto.

# **RESULTADOS**

Encontrado em Google: [https://www.mundovestibular.com.br/simulados/teste-](https://www.mundovestibular.com.br/simulados/teste-vocacional)

#### [vocacional](https://www.mundovestibular.com.br/simulados/teste-vocacional)

Encontrado em Google: <https://www.enembrasil.com.br/teste-afinidade/quiz/> Encontrado em Google: <https://chat.openai.com/>